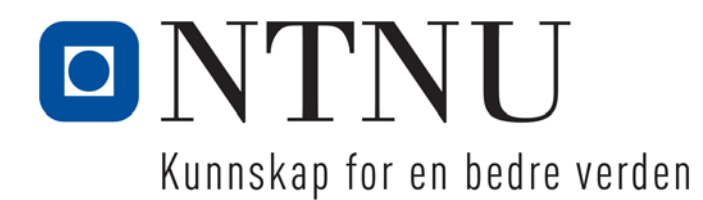

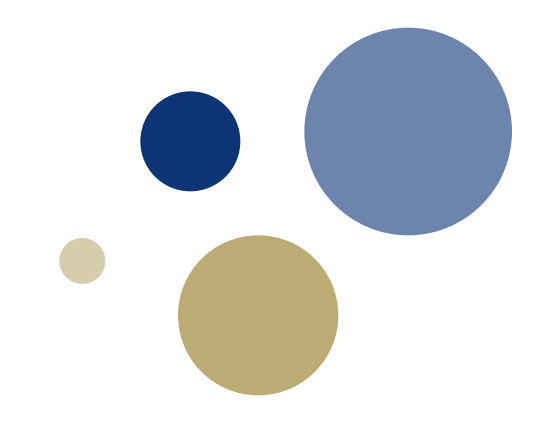

## **Python: Løkker**

TDT4110 IT Grunnkurs Professor Guttorm Sindre

# **Læringsmål og pensum**

![](_page_1_Picture_1.jpeg)

#### • Mål

- Forstå hvorfor vi trenger løkker i programmering
- Ha kjennskap to ulike typer løkker (while-løkke, for-løkke)
	- Og vite når det er best å bruke hvilken
- Praktiske ferdigheter i bruk av while-løkke
- Praktiske ferdigheter i bruk av for-løkke
- Pensum
	- Starting out with Python:

Chapter 4 Repetition Structures

#### **Intro løkker**

Kapittel 5.1

### **Løkker -** gjenta kodelinjer

- HVORFOR: repetere like eller nesten like handlinger
	- Det datamaskiner er best på: samme operasjon om og om igjen
	- Vi ønsker IKKE å skrive samme kode om og om igjen
- Repetisjoner i programmering generelt:
	- To mulige teknikker: Løkker eller rekursjon
- Løkker i Python: to typer
	- while-løkke: ukjent antall repetisjoner
	- for-løkke: kjent antall repetisjoner

Ordet *løkke* brukes fordi vi skal gjenta noe flere ganger (rundt og rundt)

# **Typisk bruk av ulike løkker**

![](_page_4_Picture_1.jpeg)

- While-løkke: ukjent antall repetisjoner
	- Fortsette med en handling inntil brukeren ønsker å avslutte
	- Fortsette en beregning inntil et mål er nådd:
		- Matematisk beregning: til man finner nøyaktig nok svar
		- Søking: til ønskede data er funnet
		- Spill: til noen har vunnet
	- Typisk kjennetegn: vet ikke hvor mange ganger som trengs
- For-løkke: kjent antall repetisjoner
	- Enten fast antall, eller
	- Variabelt antall men kjent når løkka starter
	- Samme operasjon for
		- alle elementer i en tabell eller liste
		- alle tall i et intervall

 $\begin{pmatrix} 1 \\ 0 \end{pmatrix}$ 

#### **while-løkker**

Kapittel 5.2

![](_page_6_Figure_0.jpeg)

# **Skrive en while-løkke**

- Generell syntaks for while-løkke i Python:
	- while *betingelse*:
		- kodelinje1
		- kodelinje2
	- kodelinje3
- Minner om if:
	- Kun kode med innrykk hører til while-løkka
		- altså ikke kodelinje3
	- hvis betingelse er True blir linje1 og 2 utført
	- ellers blir de ikke utført
- Men viktig forskjell: repetisjon!
	- Kodelinje1 og 2 gjøres om og om igjen…
	- …helt til betingelsen blir False
	- Da går man videre i programmet

![](_page_7_Figure_15.jpeg)

8

![](_page_8_Picture_0.jpeg)

#### **Oppgave: while-løkke**

- Programmet skal
	- La brukeren skrive inn ett og ett tall ved hjelp av input()
	- Avslutte hvis tallet 0 blir gitt inn
	- Da skal vi skrive ut på skjermen:
		- Summen av tallene
	- Mulige utvidelser: også skrive ut
		- Produktet av tallene
		- Det største tallet, og hvilket nummer i rekken dette var

#### **Hent fram koden: while1.py**

# **Evig løkke**

- While-løkker bør programmeres slik at de kan avsluttes
	- Noe inni løkka må føre til at betingelsen etter hvert blir False
- Evig løkke:
	- En løkke som ikke har kode som gjør at den stopper
		- For eksempel while True:
		- Eller annen betingelse som blir værende True
	- Kan være aktuelt for noen anvendelser
		- For eksempel kontrollsystemer som skal kjøre hele tiden
		- For oss: vanligvis pga. tabber
			- …glemt å inkludere kode som avslutter løkka
			- …feil i koden som skal endre en variabel
			- …feil i testbetingelsen så den aldri blir False
		- Men vi kommer oss ut med **Ctrl-C**

 $\bigcirc$ 

#### **for-løkker**

Kapittel 4.3-4.4

## **for-løkker**

- Gjenta ei kodeblokk *et bestemt antall ganger*
	- Gå igjennom en sekvens (liste), element for element
- Generelt format:
	- **for** variabel **in** liste:

kodelinjer

- liste kan være
	- En variabel som inneholder ei liste
	- Liste gitt på direkten, f.eks. ['Arne' , 'Nina' , 'Lea'] eller [2, 3, 5, 7, 11, 13]
	- Liste av tall i et intervall, generert ved range( )-funksjonen
- variabel får verdier…
	- Første runde: variabel = første element i lista
	- Andre runde: variabel = andre element i lista

– …

- Siste runde: variabel = siste element i lista
- Koden i for-løkka må ha innrykk
	- Når løkka er ferdig, går vi videre med koden nedenfor
	- Hvis lista er tom, hopper vi over løkkekoden og går med en gang videre

![](_page_11_Figure_18.jpeg)

# **Hva skjer når man kjører?**

- Kode som skriver ut tallene 1 til 5.
- Variabelen num får verdier fra lista, element for element, for hver runde løkka kjører

for num in  $[1, 2, 3, 4, 5]$ : print(num)

2nd iteration:

1st iteration:

3rd iteration:

4th iteration:

for num in  $[1, 2, 3, 4, 5]$ : print(num)

![](_page_12_Figure_8.jpeg)

for num in  $[1, 2, 3, 4, 5]$ : print(num)

![](_page_12_Figure_10.jpeg)

 $51:$ 

print (num)

![](_page_12_Picture_12.jpeg)

5th iteration:

for num in  $[1, 2, 3, 4,$ print(num)

## **for-løkke for variabel som inneholder ei liste**

- En for-løkke kan også kjøres på en variabel som inneholder en liste av verdier: navneliste=['Ole', 'Per', 'Oline', 'Anna', 'Frida'] for navn in navneliste: print(navn)
- Skriver ut navnene til skjerm i rekkefølge
- Ei liste defineres ved
	- [ ] rundt verdier
	- komma mellom elementer
	- kan ha ulike typer verdier
		- •strenger, heltall, flyttall, sannhetsverdier osv.

## **Bruk av range-funksjonen**

- range er en funksjon som gjør det enklere å skrive forløkker
- range-funksjonen lager et objekt av typen *iterable*.
	- *iterable* er et objekt som ligner på ei liste
	- inneholder verdier ei liste kan iterere over, typisk en tallserie
- range kan ha tre varianter:

![](_page_14_Picture_69.jpeg)

# **Eksempler på range (og liste)**

 $Range:$   $==$  Liste: for n in range $(5)$ : for n in  $[0,1,2,3,4]$ : print(n) print(n)

print(n) print(n)

for n in range $(1,6,2)$ : for num in  $[1,3,5]$ : print(n) print(n)

for n in range $(10,1,-3)$ : for num in  $[10, 7, 4]$ : print(n) print(n)

for n in range $(1,5)$ : for num in  $[1,2,3,4]$ :

![](_page_16_Picture_0.jpeg)

### **Oppgave: for-løkke**

- Skriv et program som
	- Leser inn et positivt heltall
	- Regner ut **n!** 
		- n! er 1\*2\*3\*…\*n
		- 0! er 0
	- Skriver ut svaret

![](_page_17_Picture_0.jpeg)

### **Avslutningsverdi**

Kapittel 4.5

# **Endring av verdier i variable (gi avslutningsverdi i løkker)**

![](_page_18_Picture_55.jpeg)

## **Validering av input ved hjelp av løkker**

Kapittel 4.6

# **Validering av input vha løkker**

- Brukere kan gi feil input
	- Med vilje
	- Tastefeil
	- Misforståelser
- Ofte viktig å sjekke input før programmet går videre
	- Evt. også tvinge brukeren til korrekt input
	- Dette kan man gjøre vha while-løkke:

```
alder = int(input("Hvor gammel er du? "))
while (alder < 0 or alder > 150):
```

```
print("Feil: Alder må være mellom 0 og 150!")
```

```
alder = int(input("Hvor gammel er du? "))
```

```
print("Takk for den du!!!")
```
![](_page_21_Picture_0.jpeg)

#### **Nøstede løkker**

Kapittel 5.7

### **Nøstede løkker**

![](_page_22_Picture_1.jpeg)

- Løkke inni annen løkke kalles nøstede løkker.
- Nyttig i mange situasjoner
	- Hierarkiske strukturer
		- F.eks. konserner som har datterselskap som har avdelinger som har utført kjøp og salg av ulike typer produkter…
	- Tabeller, matriser
- Tid er et godt eksempel
	- teller først 60 sekunder,
	- øker minutt med 1 osv…
- Utskrift av tid som nøstede løkker:
	- for t in range(24):
		- for m in range(60):
			- for s in range(60):

print(t,":",m,":",s)

![](_page_22_Picture_15.jpeg)

![](_page_23_Figure_0.jpeg)

## **Oppgave: nøstet for-løkke**

![](_page_24_Picture_1.jpeg)

- Lag et program som skriver ut
	- (Med dobbel for-løkke, ikke hardkode hele teksten)

Rutene på sjakkbrettet heter: A8 B8 C8 D8 E8 F8 G8 H8 A7 B7 C7 D7 E7 F7 G7 H7

- A6 B6 C6 D6 E6 F6 G6 H6
- A5 B5 C5 D5 E5 F5 G5 H5
- A4 B4 C4 D4 E4 F4 G4 H4
- A3 B3 C3 D3 E3 F3 G3 H3 A2 B2 C2 D2 E2 F2 G2 H2
- A1 B1 C1 D1 E1 F1 G1 H1

**løsn: sjakkbrett.py**

# **Oppsummering**

- while-løkke: en betingelse avgjør antall iterasjoner:
	- while(betingelse):

setning(er)

Setningene utføres så lenge betingelse er True

- for-løkke brukes for et bestemt antall iterasjoner
	- F.eks. gjøre noe for alle elementer i ei liste eller intervall for x in [1, 2, 3, 4]:

```
for y in ['test', 3.14, True, 9]:
```

```
for i in range(1, 5):
```
...

```
for z in range(1, 5, 2):
```
• Nøstede løkker er løkker inne i andre løkker:

for x in [1, 3, 5]: for y in range [5, 7, 12]:

# **Neste uke: Funksjoner (kap.5.1-5.7)**

- Aktuelle spørsmål for quiz:
	- «…what happens when the end … is reached» (Checkpoint 5.8)
	- «What is a variable's scope?» (Checkpoint 5.11)
	- «What are the pieces / variables… called?» (Checkpoint 5.13, 5.14)
	- «What is a parameter variable's scope?» (Checkpoint 5.15)
	- «When a parameter is changed…?» (Checkpoint 5.16)
	- «What is the scope of a global variable?» (Checkpoint 5.18)
	- «A variable created inside a function block is known as a…» (Review, Multiple Choice 4)
	- «When possible you should avoid using \_\_\_\_ …» (Review, Multiple Choice 12)
	- «A global variable whose value cannot be changed…» (Review, Multiple Choice 14)
	- « Void functions do not return any value …» (Review, True or False 2)
	- «A statement in a function can access a local variable…» (Review, True or False 7)
	- «Name and describe two parts of a function definition.» (Review, Short Answer 2)
	- «…what happens when the end of the function…» (Review, Short Answer 3)
	- «What will the following program display?» (Algorithm Workbench 4)
- Noen av disse gis i «kahootisert form»
- Pluss 1-2 helt uannonserte spørsmål, men også om løkker